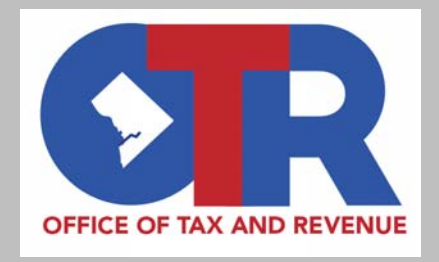

# **Estate Tax Filing Webinar**

Government of the District of ColumbiaOffice of the Chief Financial Officer**Office of Tax and Revenue**

**April 19, 2018**

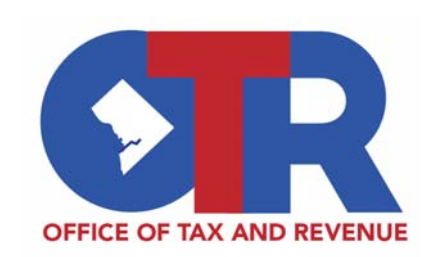

## **MyTax.DC.gov Estate Tax Filing Webinar**

#### **Beginning May 2nd, 2018:**

- Estate tax return filing is moving on-line to MyTax.DC.
- $\bullet$  All estate tax activity will require an estate representatives to have (and be logged into) a MyTax.DC account.
- $\bullet$  Estate representatives will request access to a decedent's estate tax account from their MyTax.DC account.
- $\bullet$  Once access is granted, the estate representatives will be able to complete the following:
	- View previously filed estate tax returns,
	- File a D-77 Estate Tax extension,
	- File or Amend a D-76 or D-76EZ for decedents' whose deaths occurred January 1, 2016 and forward;
	- Make estate tax payments.
- $\bullet$ If the filing process was started on paper, it can be completed on paper.

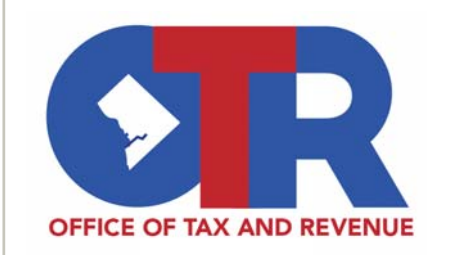

#### **MyTax.DC.gov Individuals without a MyTax.DC Account**

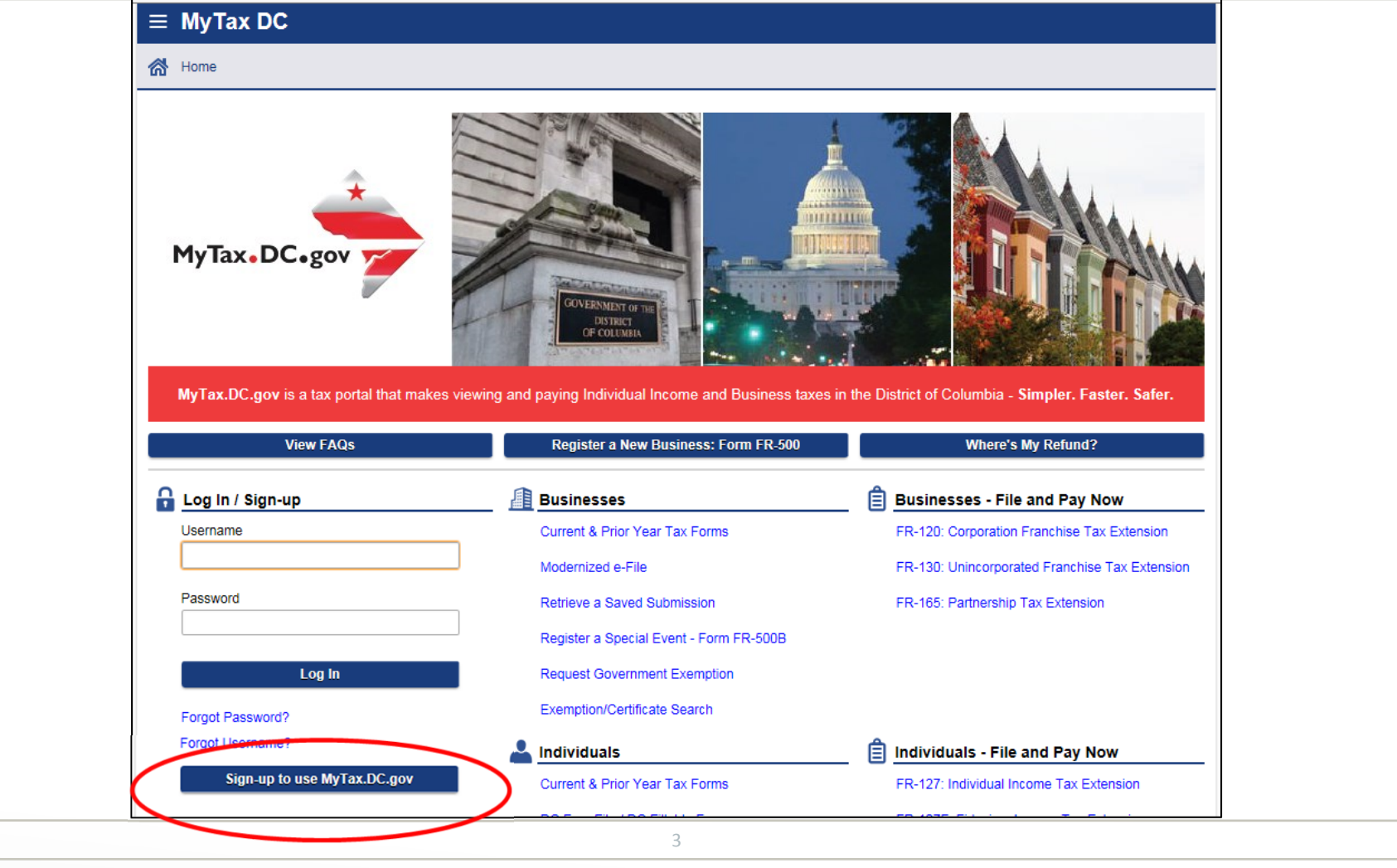

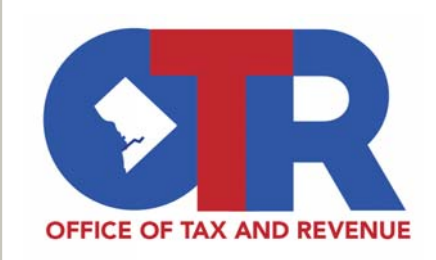

#### **MyTax.DC.gov Individuals with a MyTax.DC Account**

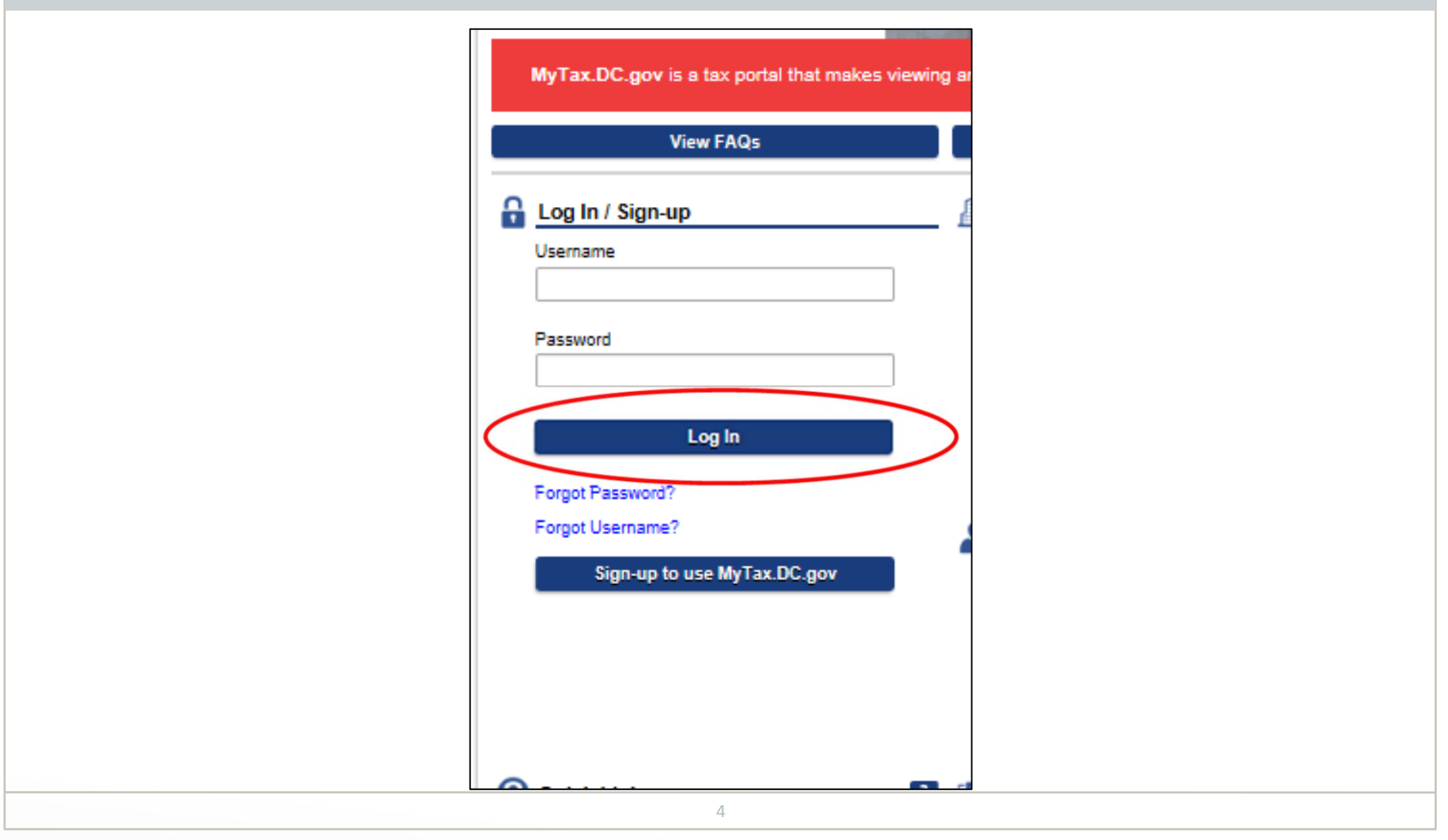

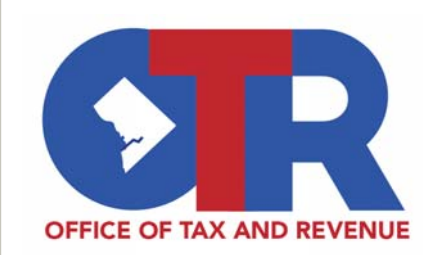

#### **MyTax.DC.gov Registering for DC Estate Tax Access**

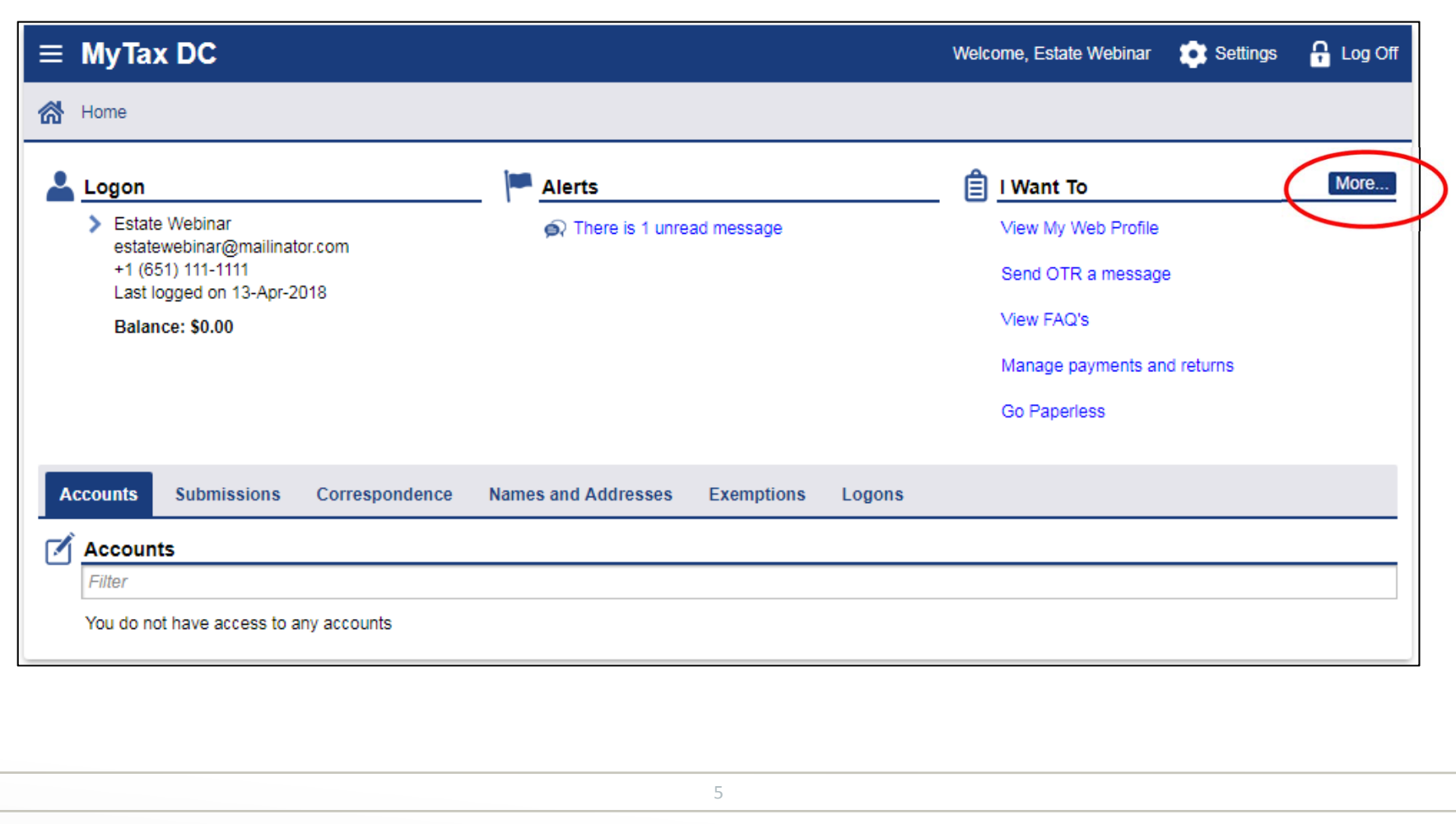

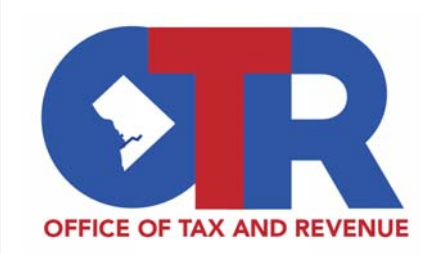

#### **MyTax.DC.gov Registering for DC Estate Tax Access**

• The registration for DC Estate Tax Access will establish the decedent's estate tax account and grant the requestor third party access to the account.

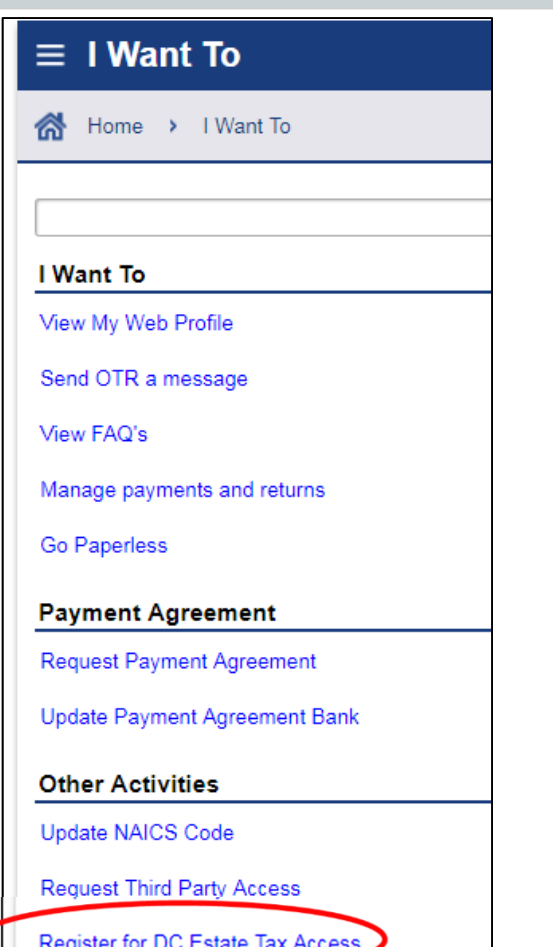

6

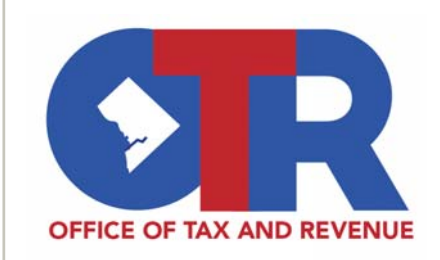

#### **MyTax.DC.gov Registering for DC Estate Tax Access**

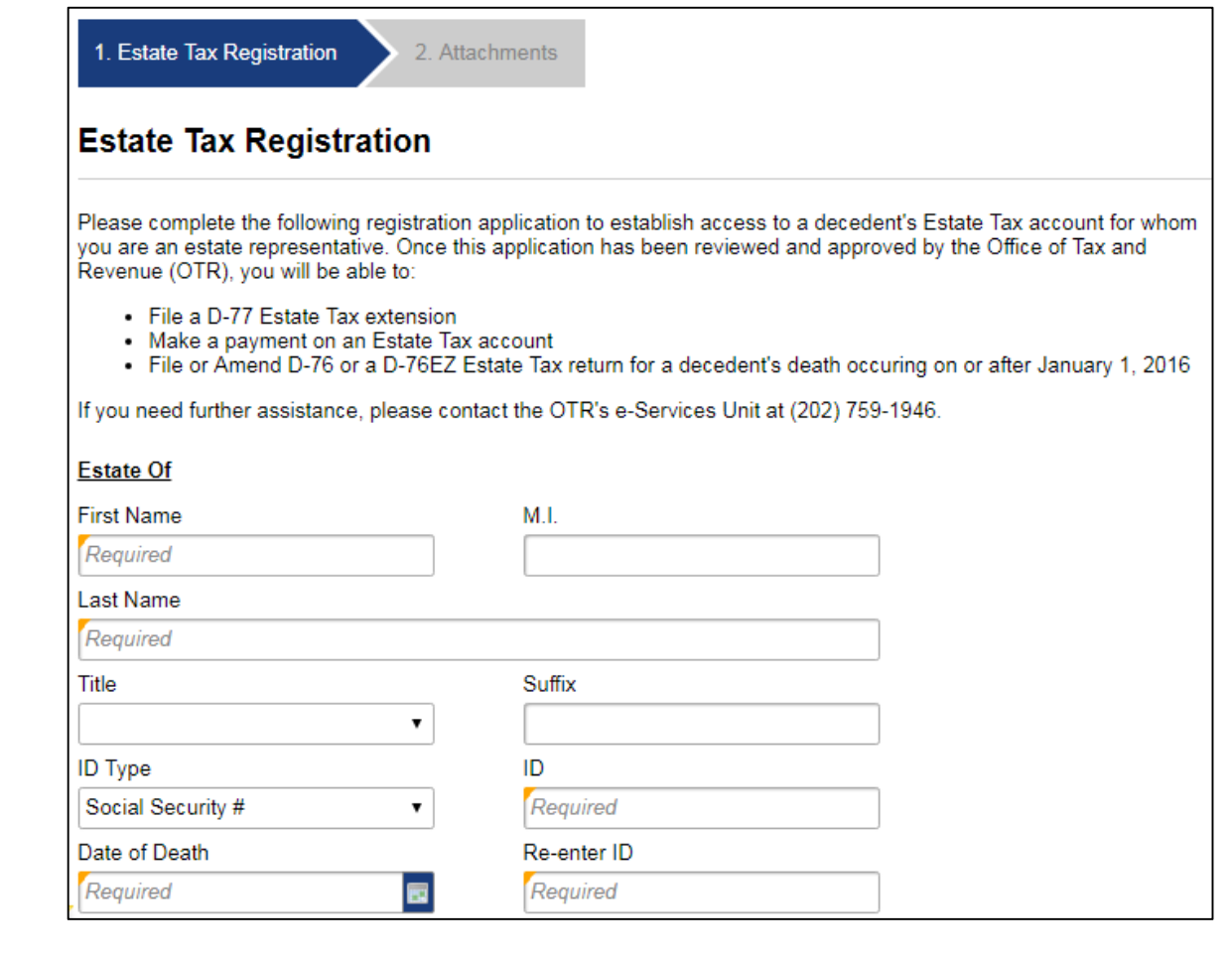

7

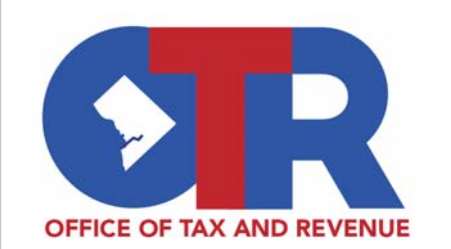

#### **MyTax.DC.gov Required Attachments for Registration**

- All estate registration requests must include the death certificate
- If you are the estate representative, you will also need to attach one of the following documents:
	- Letters of Administration
	- Trust Agreement
	- Decedent's Last Will & Testament
	- Other documents identifying an Estate's Executors
- If you are an attorney or other non-personal representative (e.g. Accounting Firm), you will also need to attach the Power of Attorney form

8

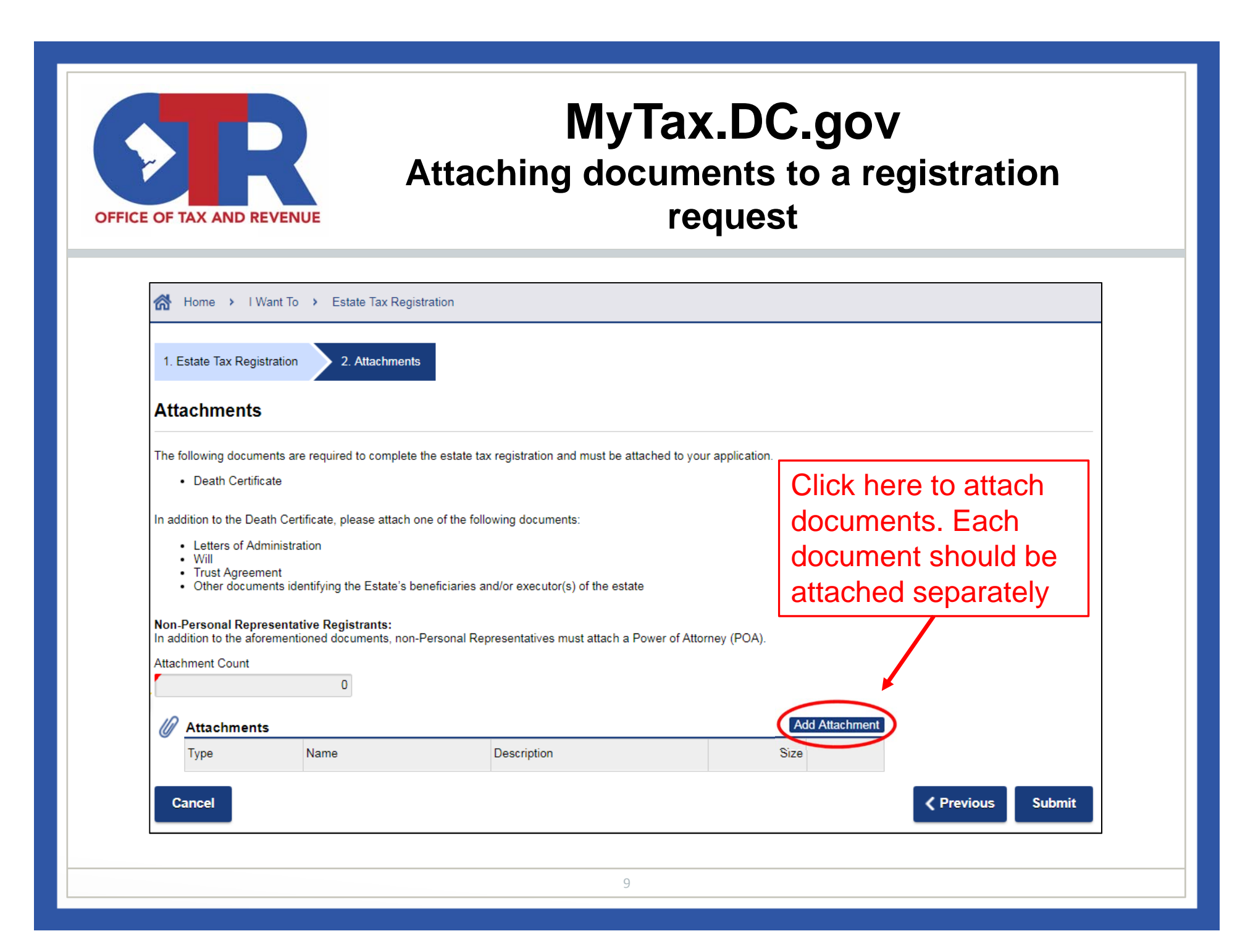

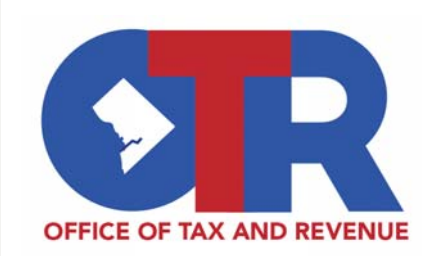

## **MyTax.DC.gov Submitted Registrations**

- Once the request is submitted, OTR will review the information provided.
- An email/web message will be sent notifying requestor if the request was APPROVED (access granted) or DENIED.
- If the registration is denied, a new registration request will need to be submitted with the appropriate documentation.

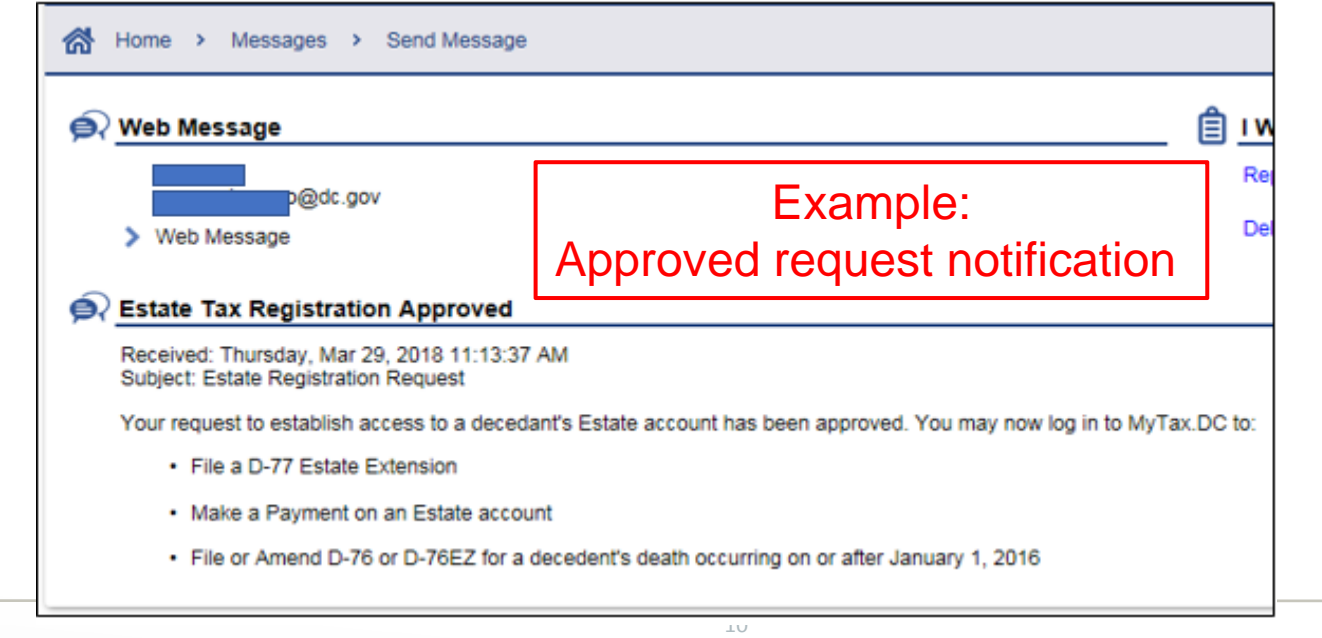

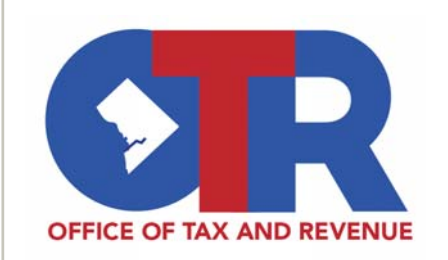

#### **MyTax.DC.gov Filing an Estate Tax Return**

- • The online forms are converted from the paper returns into a modernized electronic format.
- The return form executes all necessary calculations.
- • User is guided to the appropriate Estate return (D-76 or D-76EZ).
- $\bullet$  In the case of an overpayment, filing the D-76 will automatically create a refund request.

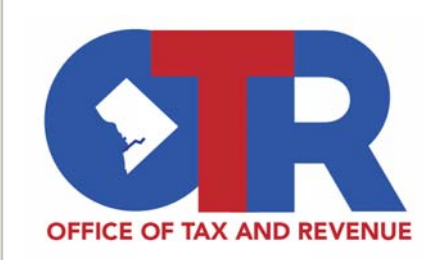

#### **MyTax.DC.gov Accessing a DC Estate Tax Account**

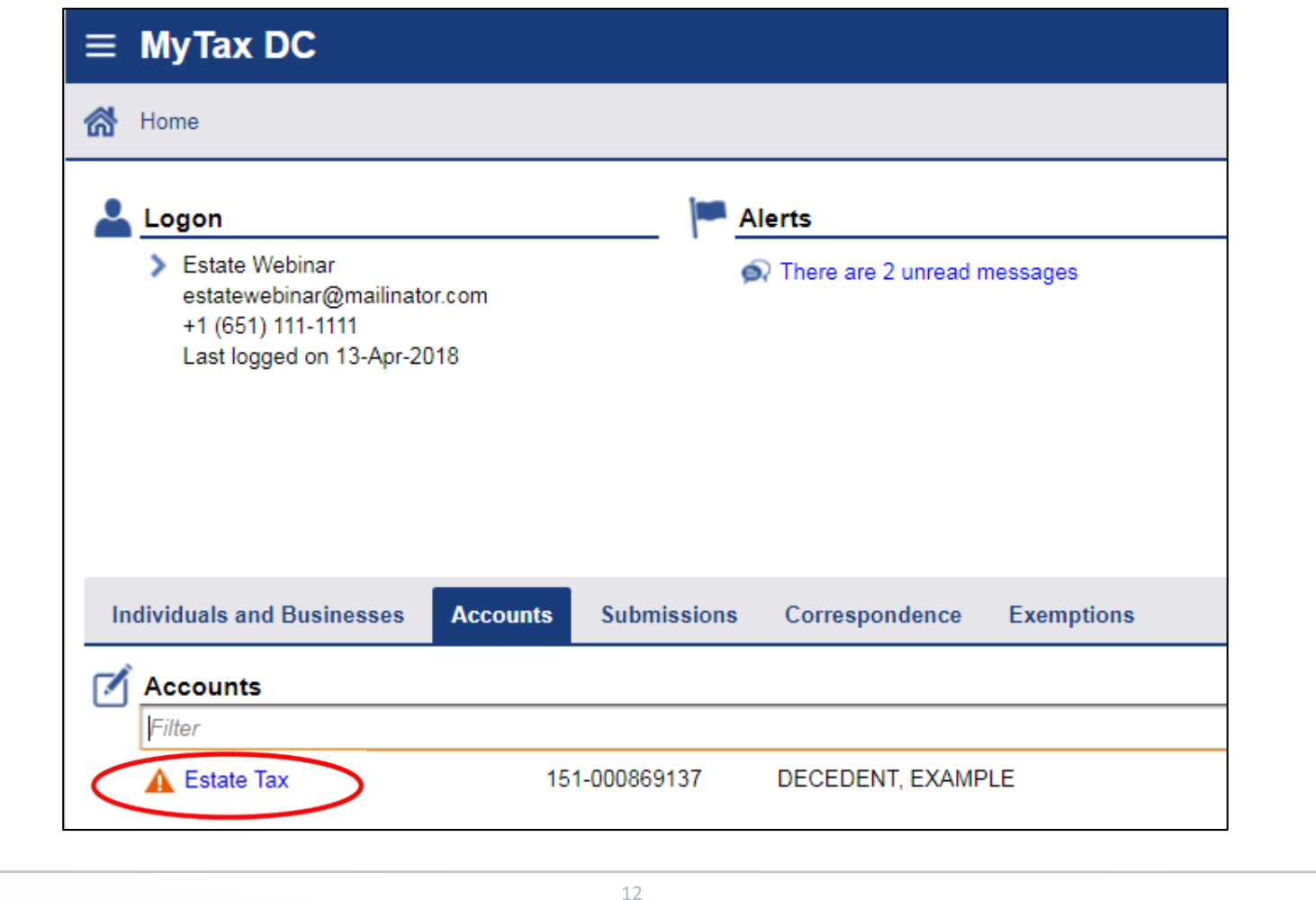

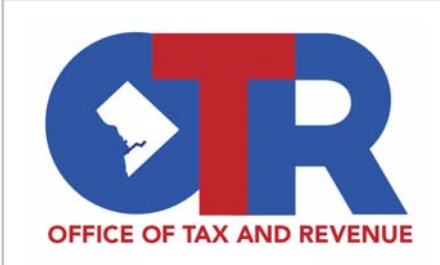

#### **MyTax.DC.gov Filing an Estate Tax Return**

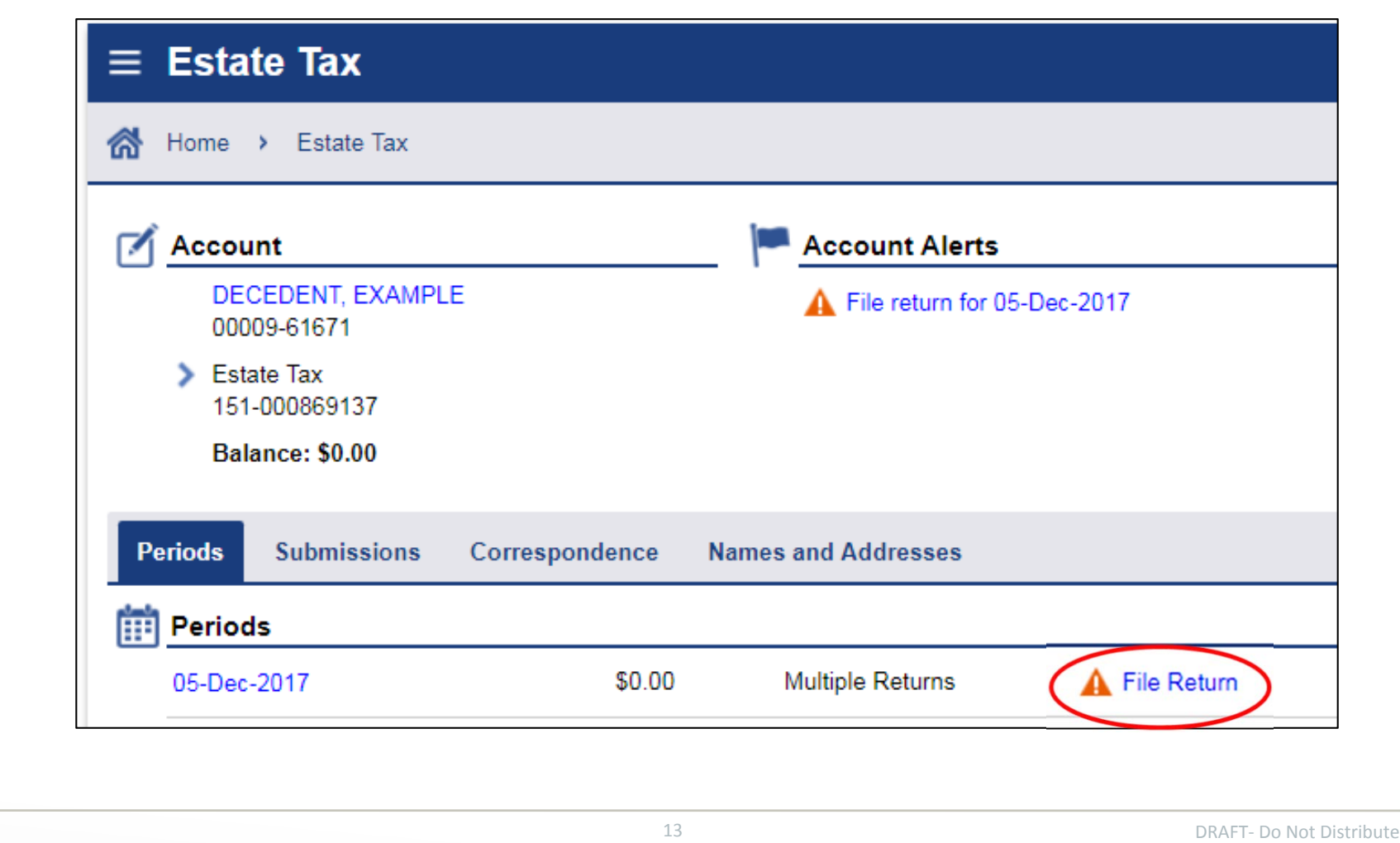

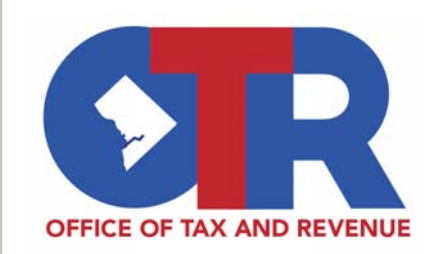

#### **MyTax.DC.gov Filing a D-77 Estate Tax Extension**

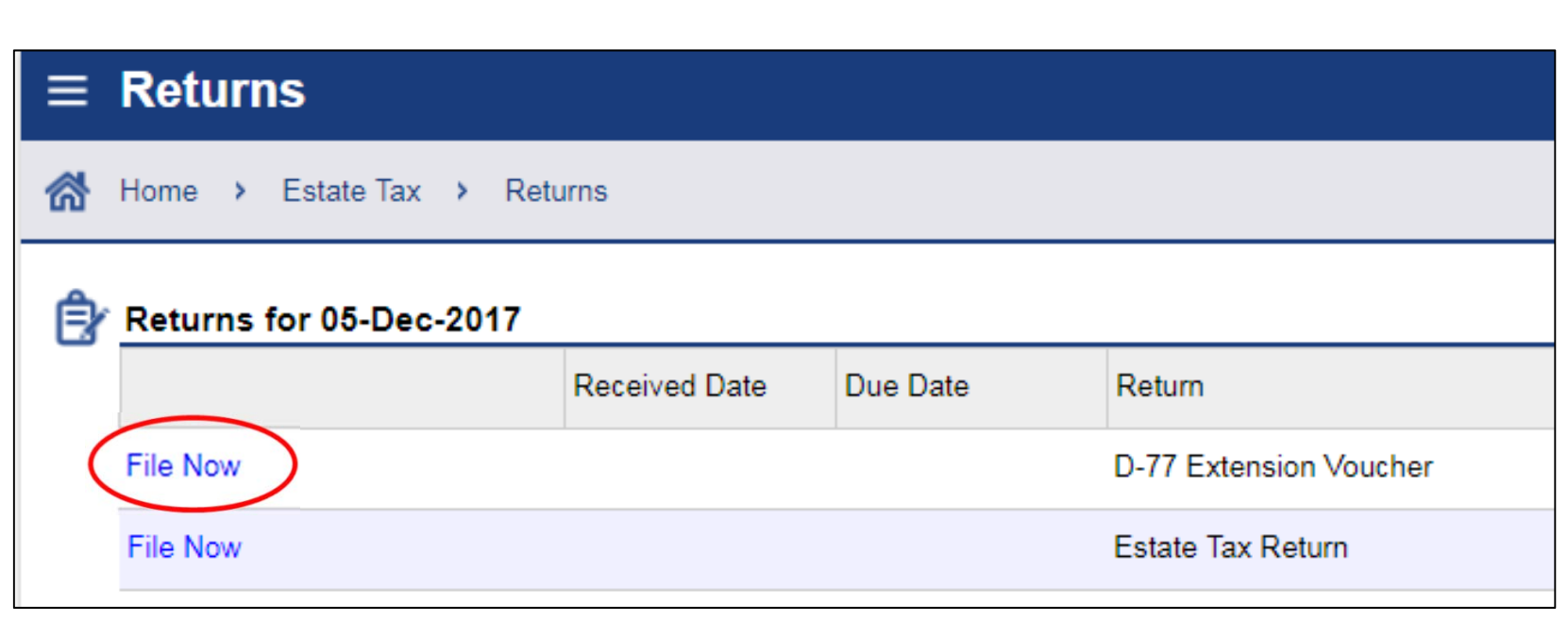

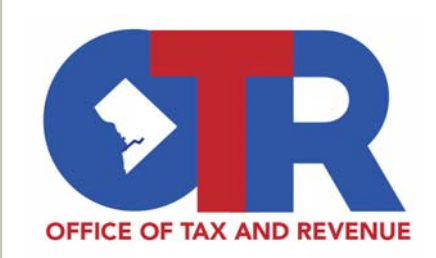

#### **MyTax.DC.gov Filing a D-77 Estate Tax Extension**

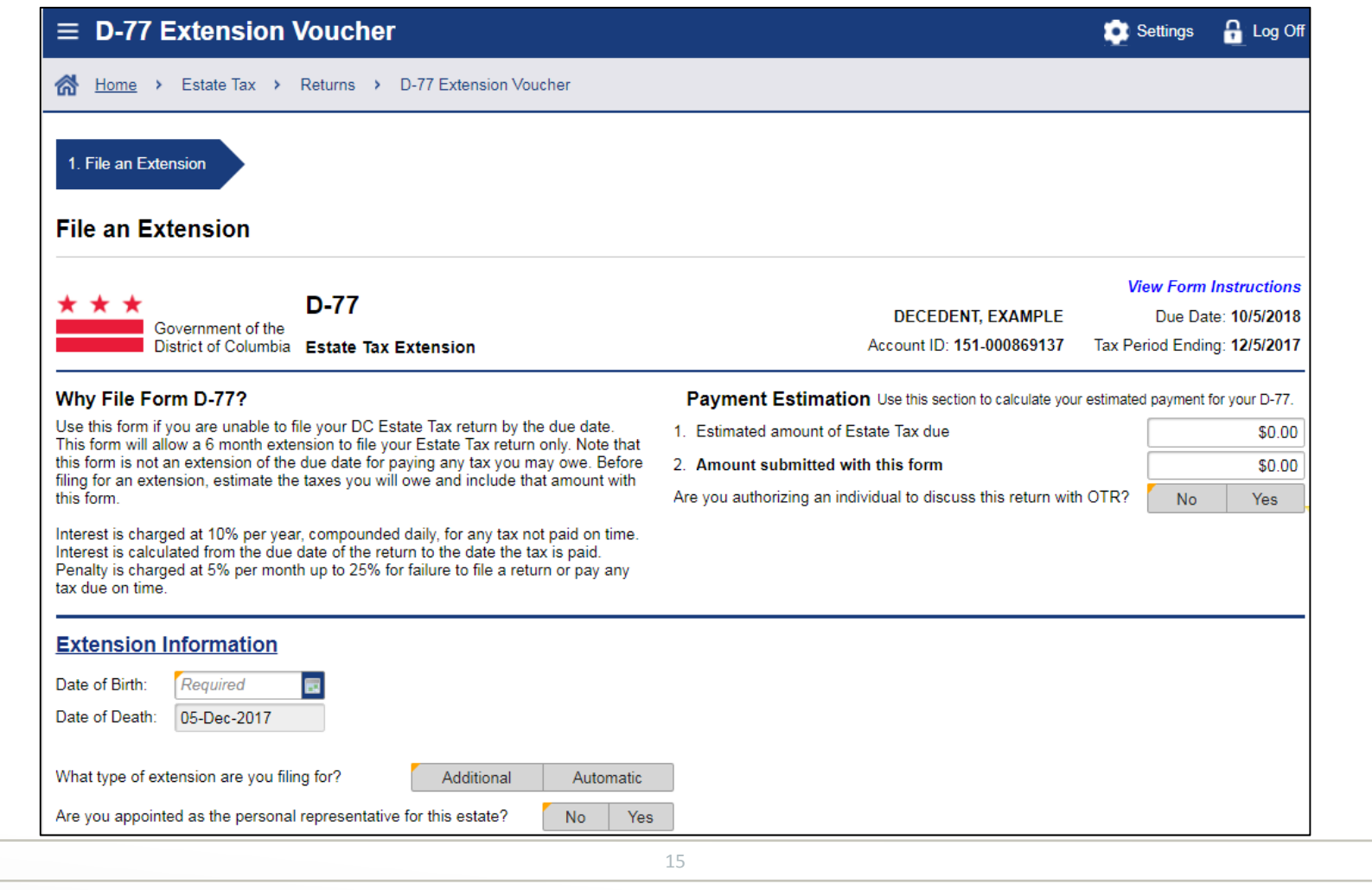

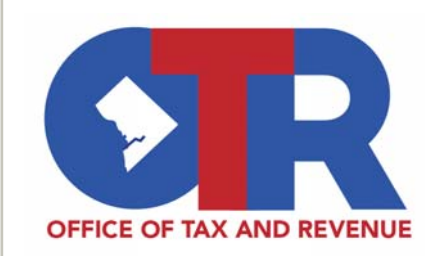

#### **MyTax.DC.gov Filing a D-76/76EZ Estate Tax Return**

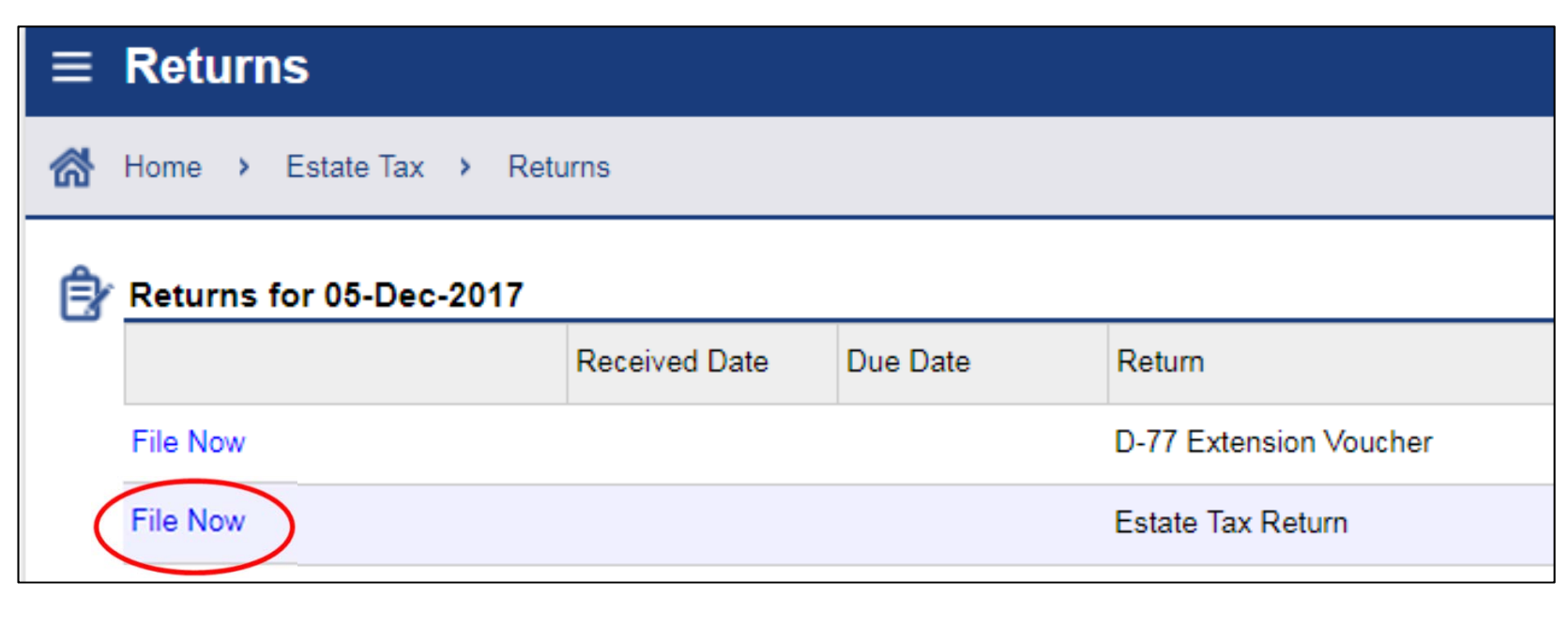

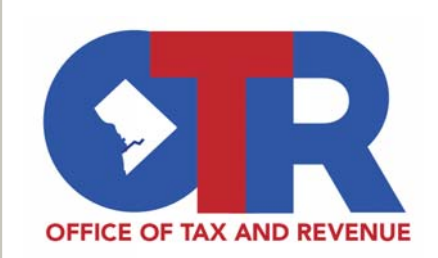

#### **MyTax.DC.gov Filing a D-76/76EZ Estate Tax Return**

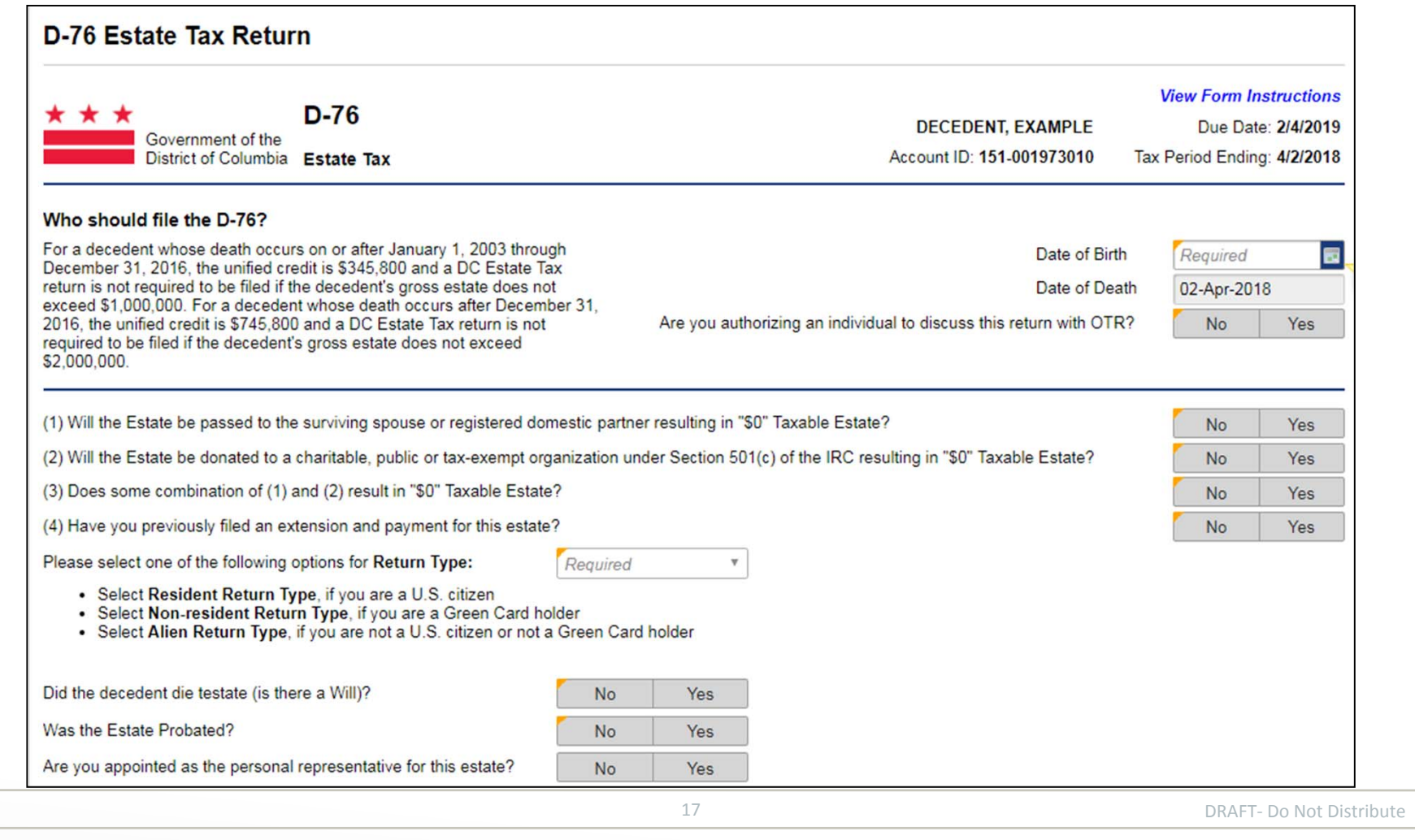

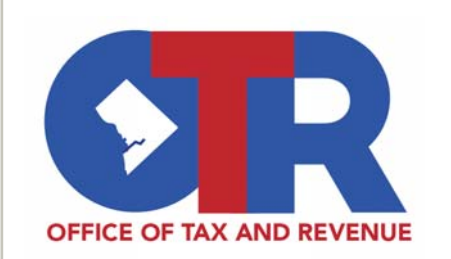

#### **MyTax.DC.gov Filing a D-76/76EZ Return**

- To file a D-76, you will also need to provide the following attachments:
	- IRS Form 706
	- Schedules A through O
	- Last Will and Testament

• To file a D-76EZ, you will also need to provide the following attachments:

- IRS Form 706
- Schedule M
- Schedule O
- Last Will and Testament
- If the will was provided at registration it will not need to be reattached.
- A death certificate is a required document for filing an estate return, but is now submitted with estate registration.

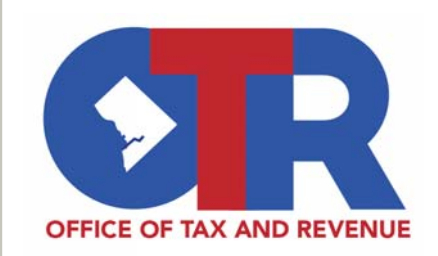

## **MyTax.DC.gov** Payment Options While Filing

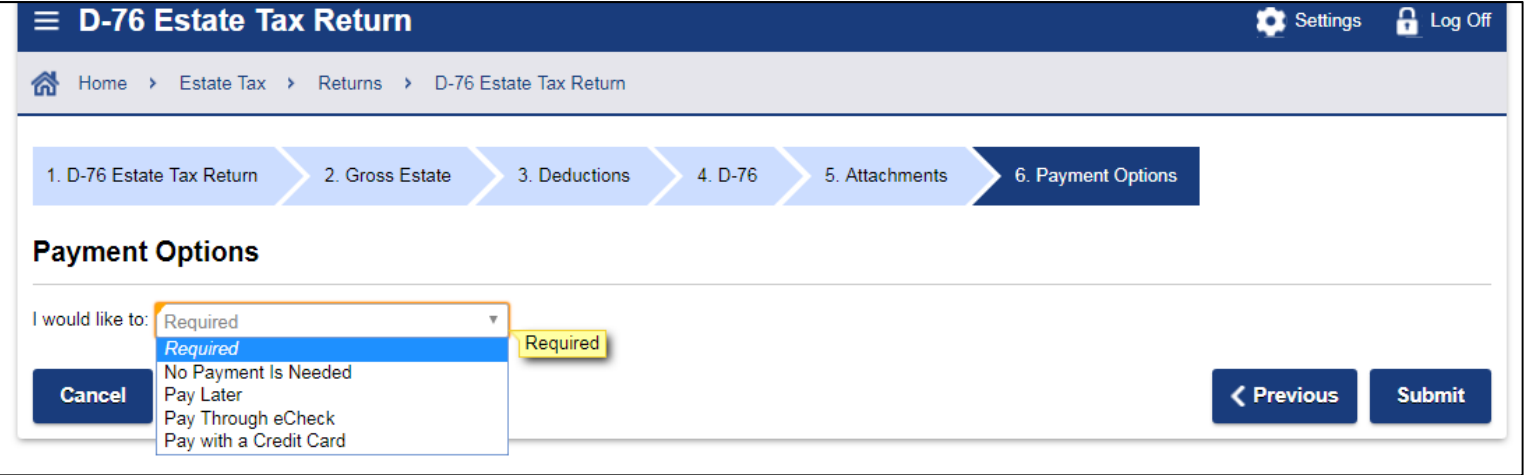

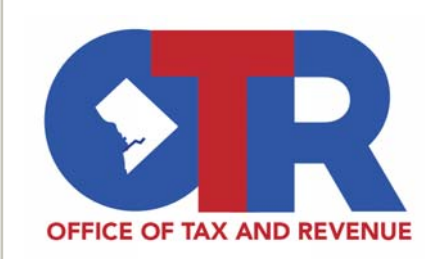

#### **MyTax.DC.gov Payment Screen**

#### $\bullet$ Example of making a payment while filing a return

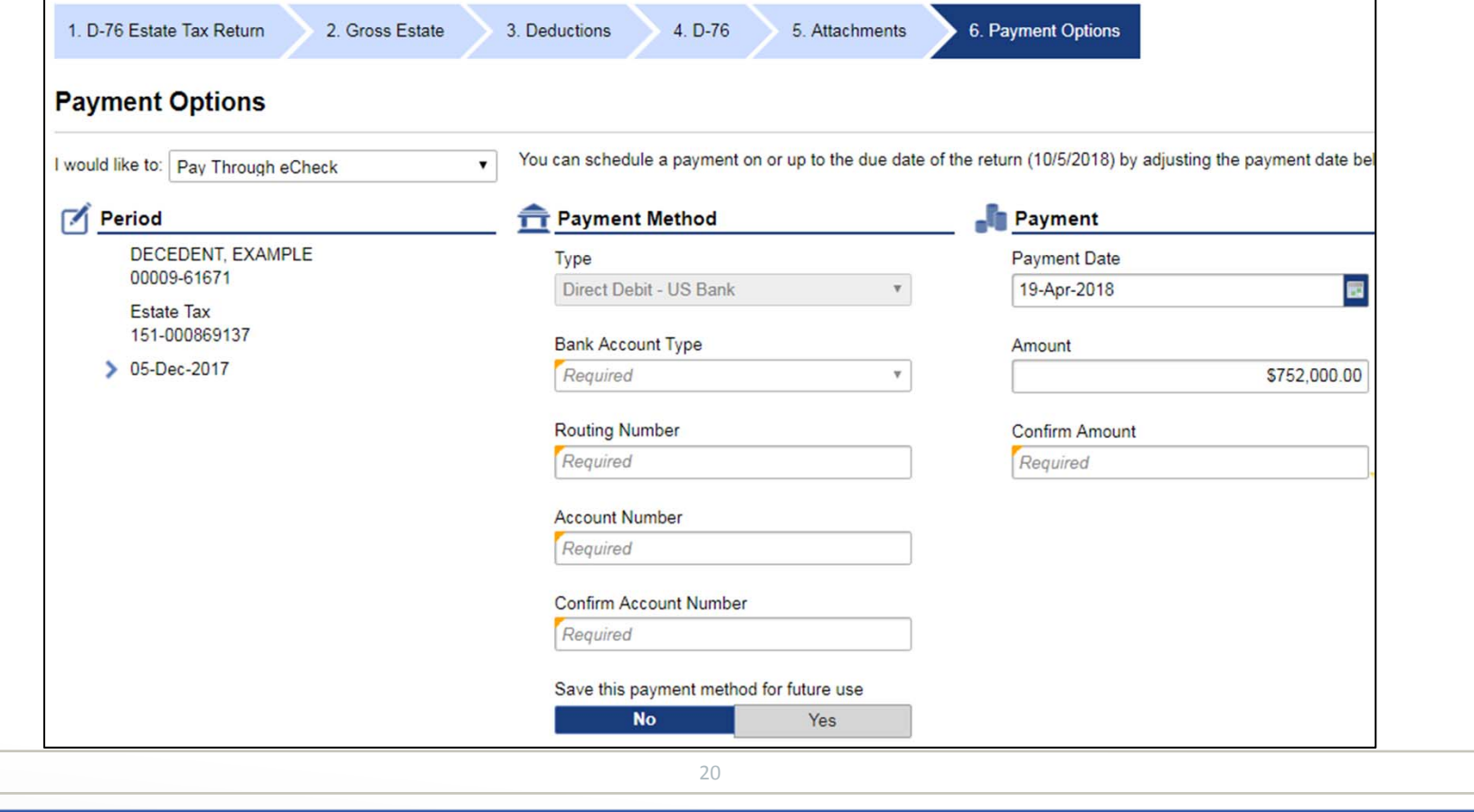

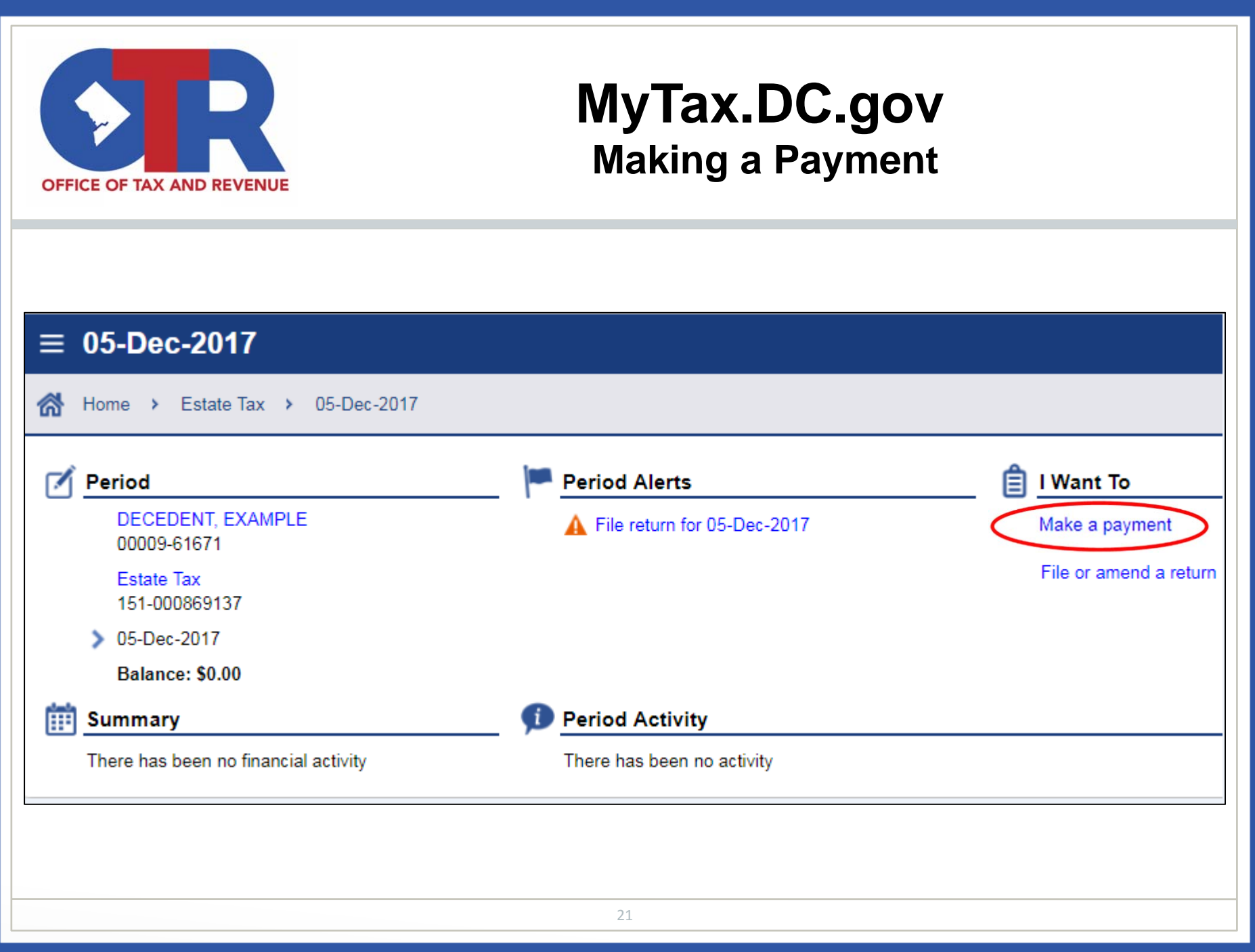

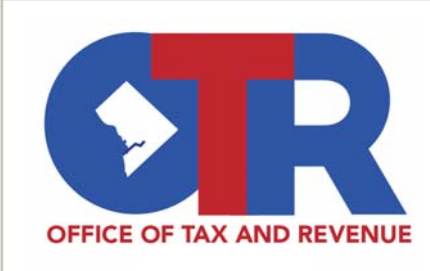

#### **MyTax.DC.gov Initial Payment Screen**

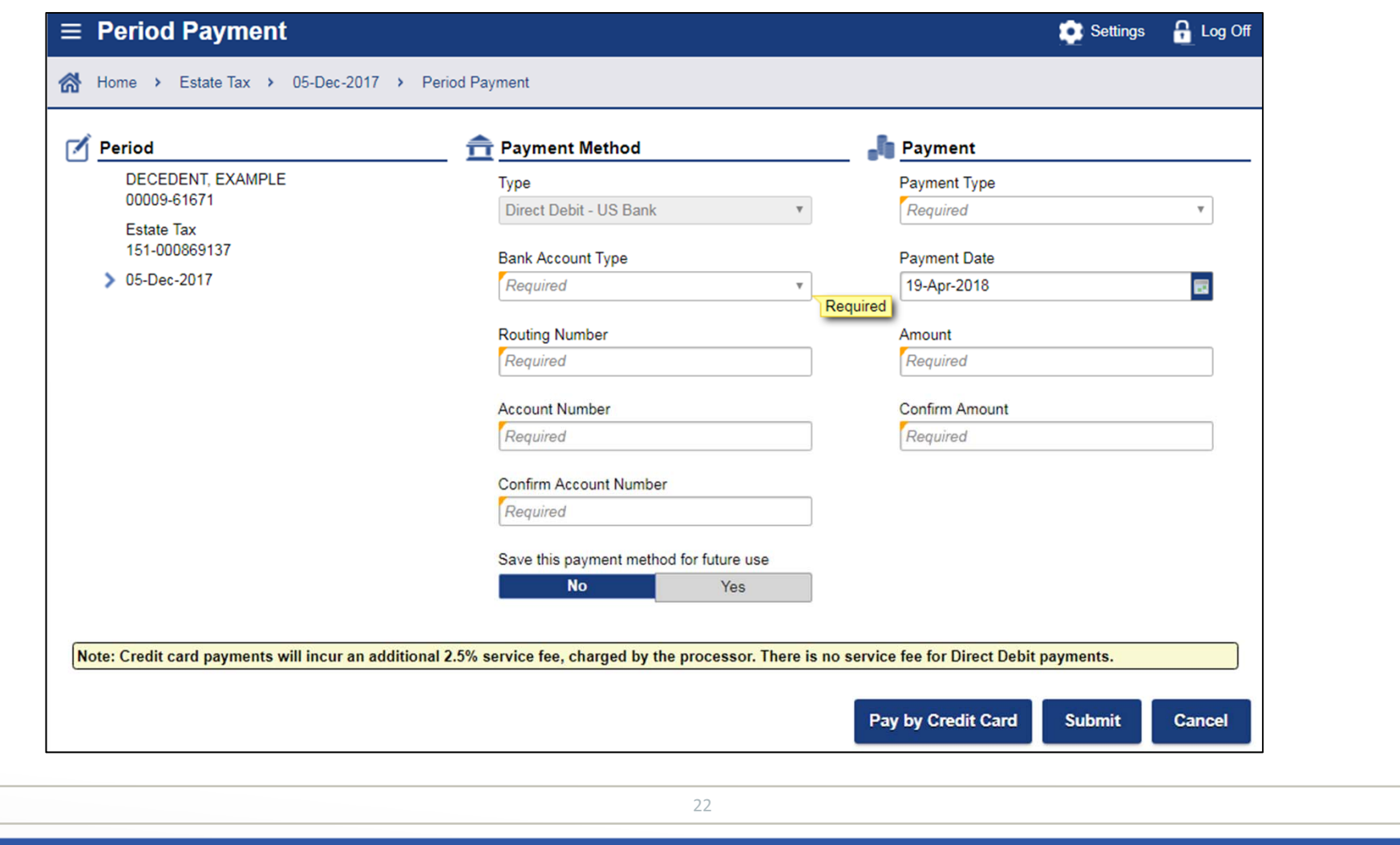

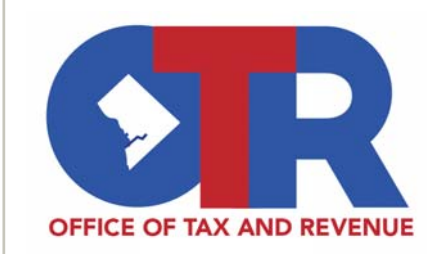

## **MyTax.DC.gov Submitted Returns**

Received: Thursday, Apr 19, 2018 9:31:03 AM Subject: Return was submitted

Your return has been successfully submitted to the District of Columbia Office of Tax and Revenue. Please print a copy of this page for your records.

Your request confirmation number is 0-000-570-313

Tax Type: D-76 - Estate Tax (Non-Resident) Filed For: 151-000929181

Period Ending: 15-Dec-2017 Balance Due: \$0.00 Submitted Date: 19-Apr-2018 9:31:03 AM

Contact Us: (202) 759-1946 e-services.otr@dc.gov

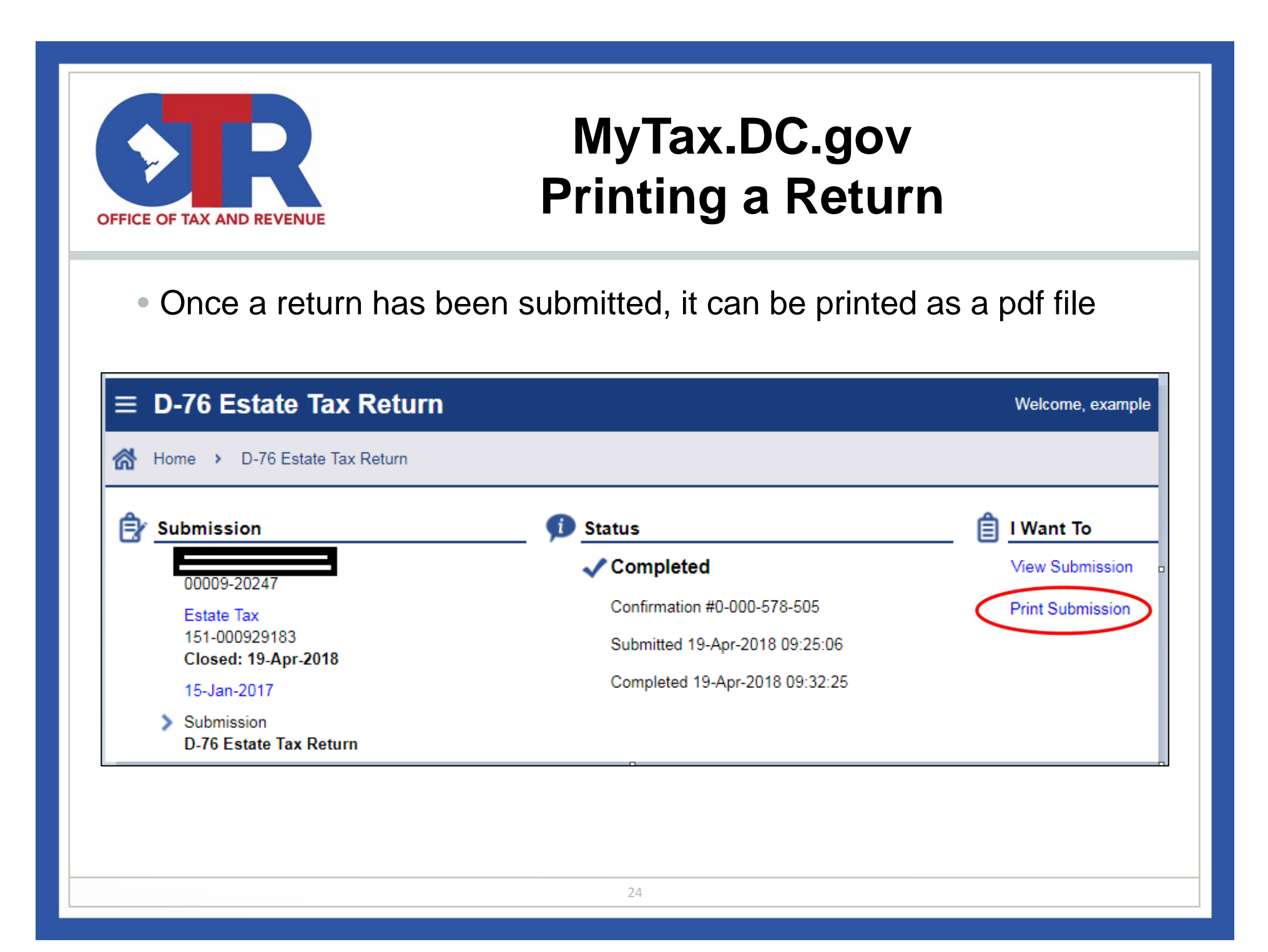

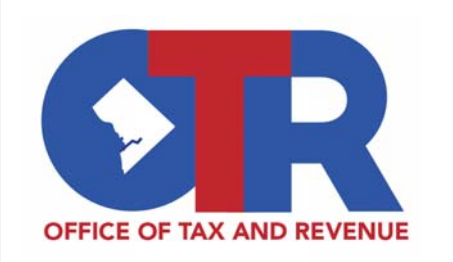

## **Reminders**

- • All estate activity must be completed from a MyTax.DC.gov account.
	- Non-Login D-77 estate tax extensions and payments will not be available as of May 2, 2018.
- • Returns can only be filed or amended on MyTax.DC.gov for decedents' whose deaths occurred January 1, 2016 or forward.
- • Moving to an online format will streamline the estate tax filing process and reduce errors.
- FAQ tab on the OTR website has been updated to incorporate these process changes

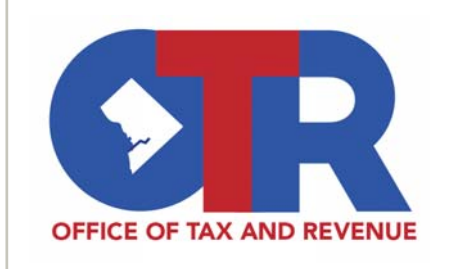

### **Q & A**

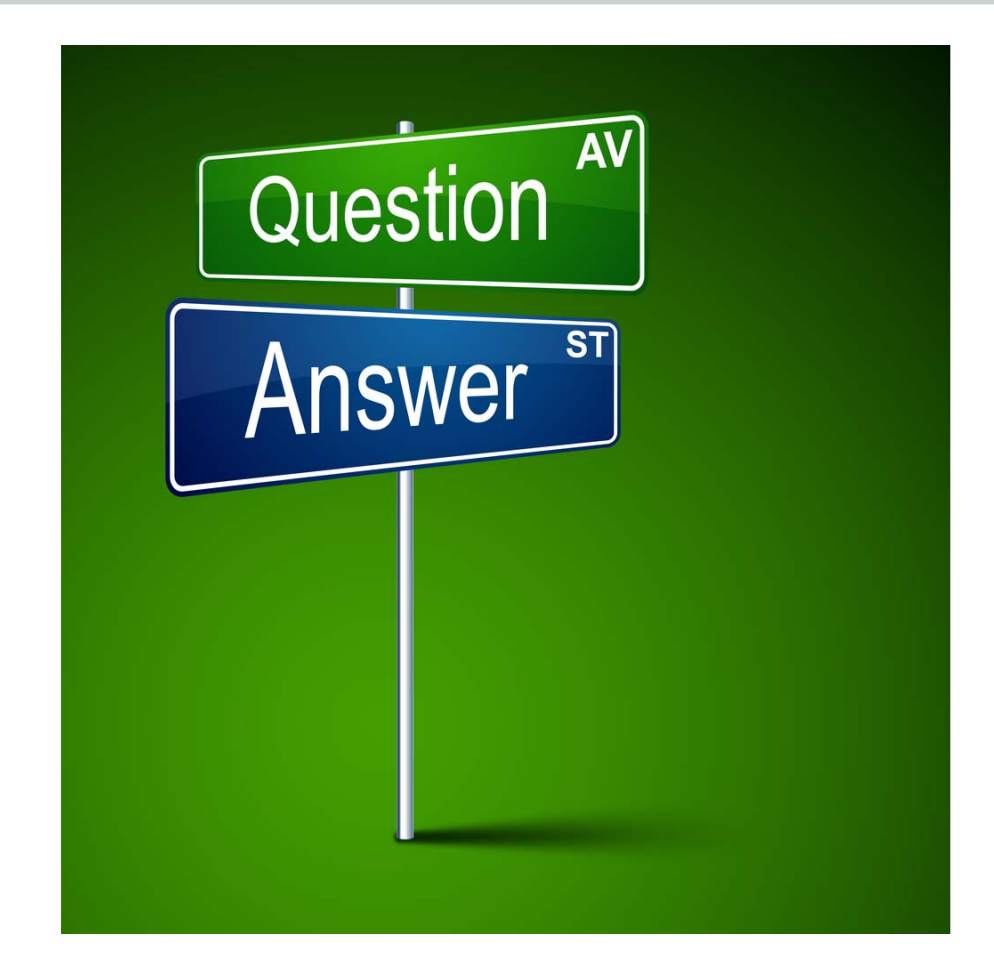

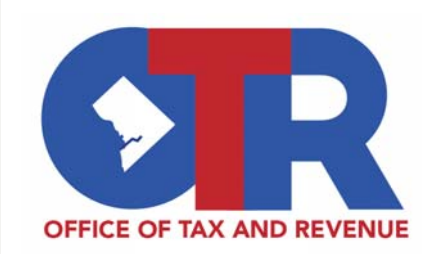

#### **Connect with Us**

**Walk-in Center: 1101 4th St SW Suite W270Washington, DC 20024**

**Phone: (202) 759-1946 Email: e-services.otr@dc.gov**

**Web: MyTax.DC.gov** 

**Twitter: @DC\_OTR**